Update: Since Tiki 7. this field has become the [Location Tracker Field.](https://doc.tiki.org./Location-Tracker-Field) For more info, read below.

# Google Maps Trackers Field

This field allows you to add a google map in your [tracker.](https://doc.tiki.org./tiki-editpage.php?page=tracker) In Tiki7, this has become [Location Tracker Field](https://doc.tiki.org./Location-Tracker-Field) so as to also support [OpenStreetMap](https://doc.tiki.org./OpenStreetMap).

#### Parameters

None

## Input field

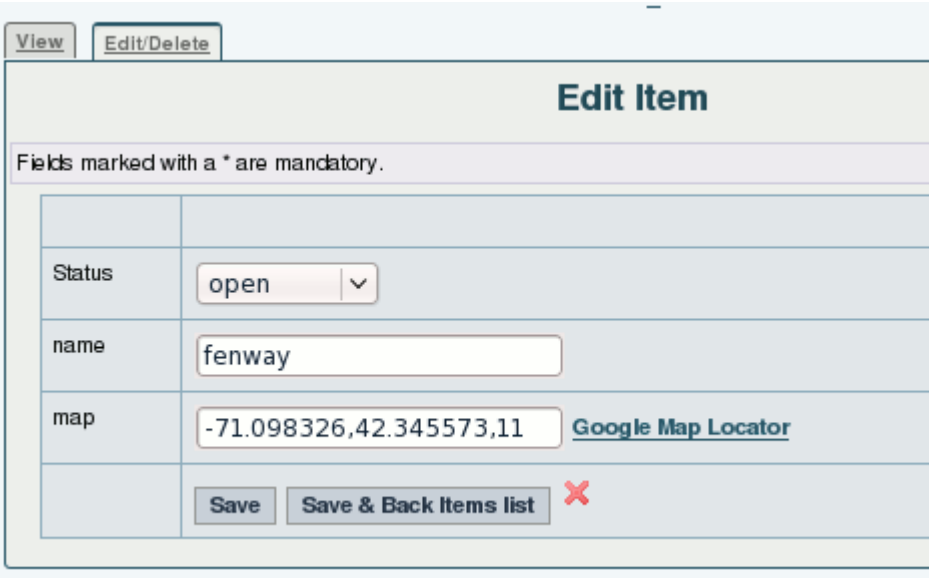

The coordinates must be entered as x,y,zoom

where x is the x coordinates or the latitude and y is the Y coordinate or the longitude and zoom is the zomm level (0 for all the earth, 13 can be a town level)

## Output field

[screenshot](https://doc.tiki.org./screenshot) needed

#### related

• [PluginGoogleMap](https://doc.tiki.org./PluginGoogleMap)